# Lecture 1 Introduction

Computing platforms Novosibirsk State University University of Hertfordshire D. Irtegov, A.Shafarenko 2018

## What is a [computing] platform?

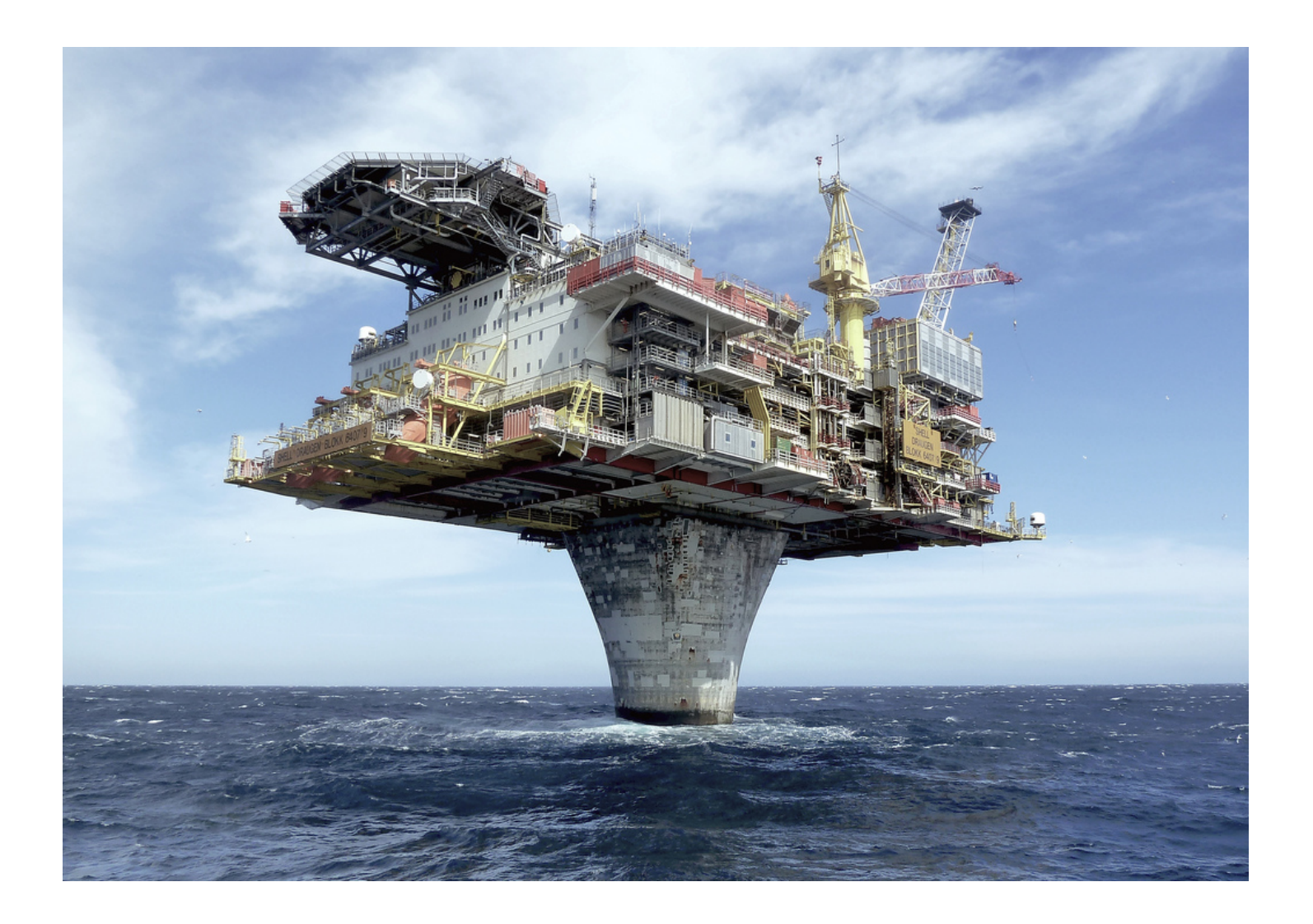

## So, what we mean by Platform

- Platform is something you can use to build something else
- In this course, we somewhat extend this concept
	- We call a Platform something you can use
	- So we can group application and system components into a single category
- In computing, many platforms are actually *virtual machines* built on top of another platform
- But you cannot build a purely virtual machine – There must be something real at the bottom

## Computer languages

- Digital computers are language machines
	- You write a program in some language
	- Computer runs (executes) it
- Every platform has a language (some have many)
- Build something on a platform ~= write a program using a platform language
- But platform is not A language,
- It is an environment (virtual machine) to run programs in a specific language
- And often a toolset to aid in creating programs (debuggers, profilers, IDE, etc)

#### Platforms hierarchy

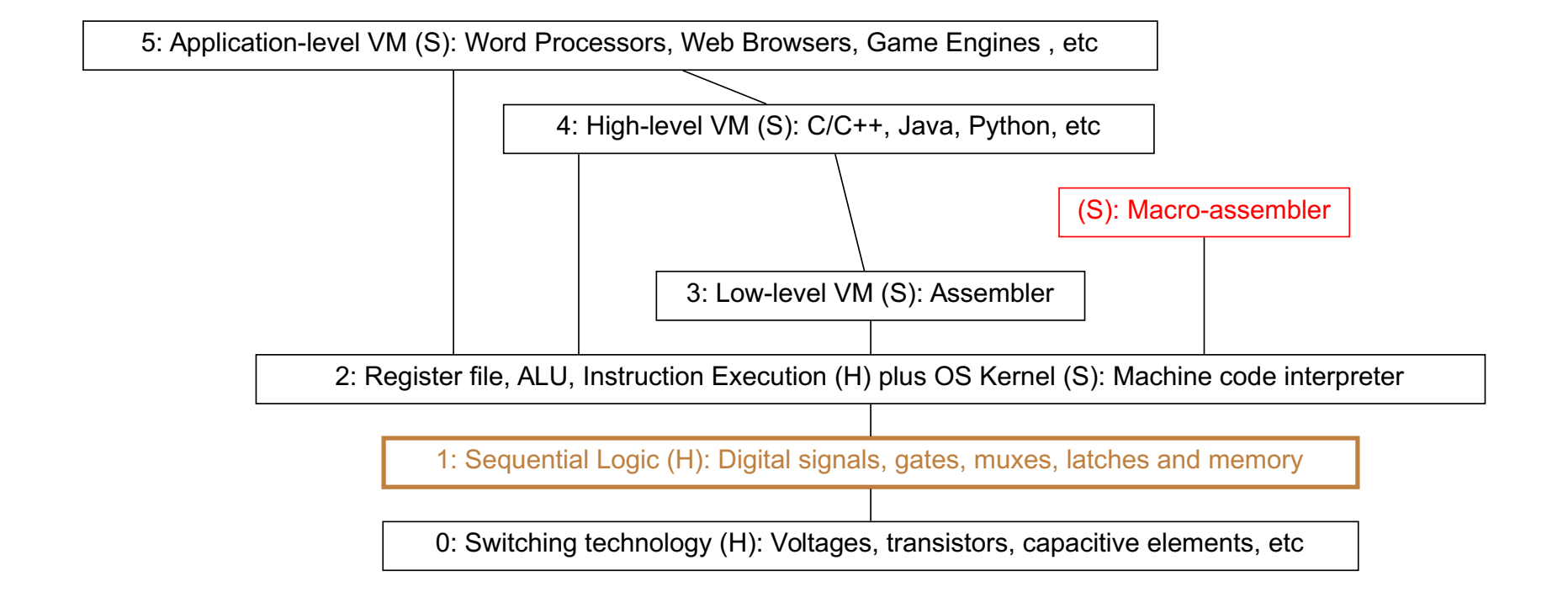

#### It is even more complex

- Modern technology allows us to build anything from anything
- Application-level platform can have it's own programming language ("scripting language"), and people can use it to build something of even higher level
	- Example: Web browsers and JavaScript
- You can use high-level platforms to emulate lower-level ones
	- Example: Virtual machines in narrow sense (hypervisors, like VirtualBox or VMWare)
	- You can write a program in JS, emulating a hardware CPU capable of booting Linux or Unix (try to calculate a platform level of C program running on this system) and because of optimizing JiT it can have a decent performance
- We won't discuss it now, let's deal with simple case first

# Why so many levels?

- Short answer:
	- Modern computer systems are very complex
	- Hierarchy is one of best ways to deal with complexity
- Another short answer
	- You can simplify programming (=> write more complex programs) by making computer to help you write programs
	- Then it got out of control
- Long answer:
	- Probably you will understand it as you learn several platforms of different levels

## What is virtual machine

- In this course, virtual machine is a platform that is different from lower level platform
	- Other textbooks and documents can use different definitions
- Usually, higher level platform is easier to program
- So, most programming is done in Level 4 and higher
- Other reasons to create virtual machines:
	- To run programs from old or different platforms
	- To run several platforms on single physical machine
	- To aid in testing and debugging
	- Etc

## Why study low level platforms?

- Virtual machines are not perfect
- VM tries to isolate you from details of lowerlevel platform, but it is impossible
- Specifics of low-level platforms (resource limitations, performance bottlenecks, logical constraints, etc) leak to higher levels
- If you know low-level platforms, you will understand higher-level ones (like C language or operating systems) much better.

## Language translation

- Create VM  $\sim$  = create a mechanism to translate platform language to the lower-level platform
- Two main techniques:
	- Compilation
		- You take source program and generate a new (supposedly equivalent) program in target language
	- Interpretation
		- You take source program and interpret is statement by statement
- Lowest level language must be interpreted, because (by definition) there is no lower-level native language
- There are hybrid techniques, like JiT compilation
	- But we won't discuss them now

## Advantages of compilation

- Compiled program is not different from native language program. Actually, it IS a native program
- It means, there is no runtime overhead – compiled program can be suboptimal, this can be seen as form of the overhead
- Modern compilers are very good at writing optimal programs, on average, better than humans

## Advantages of interpretation

- Interpreter is often simpler than a compiler
- You can do runtime checks (implement a "sandbox") and run untrusted programs
- Handling runtime errors is much simpler
- Development and debugging cycle can be faster (no compilation phase)

#### Software and hardware

- Software and hardware are equivalent
	- With the exception that pure software cannot run (it must have some hardware below)
	- To run software, hardware must be programmable
- Any specific function can be implemented both in hardware and in software
	- In this course we will learn how to implement some interesting functions in hardware
	- I hope this will give you the idea how to implement even more complex functions, essentially everything you can imagine
- There are tools to describe hardware designs in high-level languages, similar to high-level programming languages, and automatically build circuits based on these descriptions (silicon compilation)
	- Most modern hardware is designed by tools like that

#### Reasons to choose

- Reasons to choose between hard- and software are mostly economical
- Hardware is usually faster, but this is not always important
- Software is cheaper to develop, copy and modify
- Complex designs practically always have bugs – You cannot use them if you cannot modify (fix) them
- Multilevel organization allows you to move between hard- and software implementations without breaking higher-level platforms

#### Von Neumann computer

- A programmable computing platform with random access program memory
- Typical example of Level 2 platform
- Usually an interpreter
	- there were attempts to implement so called binary compilation, but they failed and there are reasons for that
- One of most widely used types of programmable hardware
	- We will briefly discuss some other types of programmable hardware in next semester
	- Anything called a "computer" has [at least one] von Neumann CPU inside
	- Many pieces of modern hardware you do not call a "computer" also have von Neumann CPU[s] inside

#### More on von Neumann computers

- Von Neumann computer interprets values in memory as commands (instructions)
- Values in memory are numbers
	- In binary computers, they can be viewed as bit strings (thus the term "binary code")
	- But some von Neuman computers were not binary
	- For example, ENIAC was decimal

#### CPU commands

- Every valid command has a number (opcode)
- List of all valid commands (together with description of their semantics) is known as *ISA* (Instruction Set Architecture) or *machine language*
- ISA is not to be confused with *assembly language*, which is Level 3 platform in our classification
- Program in machine language is a sequence of numeric (binary) commands, known as *binary code*
- Assembly language program is a human-readable representation of machine language program

## Why random access is important

- When program is loaded in random access memory, every command has an address (a number of memory cell where this command is located)
- Von Neumann CPU has so called jump (branch) instructions that transfer execution to any specific address
- So, the execution of program is not [strictly] sequential
- Jump instructions are used to implement constructs like loops, conditional statements, subroutine calls, etc
- Most of this semester is dedicated to studying how this actually works

### CPU families

- People want to run programs for old CPUs on newer machines
- Series of CPU with the same or compatible ISA
	- Compatible means that never versions of ISA have all the same commands as older one, may be with addition of some new commands.
- Oldest widely used ISA is IBM System/360, first developed in 1965.
	- Still fully supported by IBM System/z computers
- Probably second oldest (between widely used now) is MCS-48 family of 8-bit microcontrollers, developed by Intel in 1976 and licensed by other manufacturers.
	- Every PC-compatible motherboard has MCS-48 circuit, typically implemented as part of so-called "south bridge"

## Popular ISA: ARM and x86

- x86 CPU family compatible with Intel 80386, released in 1987.
	- Older Intel CPU like 8086/88 and 80286 are NOT members of x86 family
	- Originally 32-bit, extended to 64-bit (x86\_64 or simply x64) by AMD in 2003
- ARM (originally Acorn RISC Machine) was developed by Acorn Computers in 1985 for use in Acorn Archimedes microcomputer.
	- In 1990s it was licensed by other manufacturers mostly for embedded applications
	- In 2000s it started to gain popularity in smartphones, and circa 2010 it surpassed x86 by worldwide usage
	- Originally 32-bit, extended to 64-bit in 2011.

## Why not study commercial ISA?

• Well, nobody forbids you to study ARM or x86 or MCS- 48/51 or Atmel AVR or etc

– On interview, I've heard some of you actually studied Arduino

- But commercial ISA have long (and sometimes tragic) history and are constrained by backward compatibility
- Many important details and even concepts of x86 or ARM cannot be understood without knowing peculiarities of 1980s hardware and intellectual fashion of that period
- x86 is also constrained by attempts to maintain assembly- level and OS-level compatibility with 80286, 8086 and even earlier 8080/85 ISA
- This will distract us from basic concepts we need to understand

#### Welcome CdM-8

- CdM-8 is a 8-bit Level 2 platform (von Neumann CPU) designed by A. Shafarenko
- Two implementations:
	- Software emulator cocoemu, written in Python
		- Works together with CocoIDE
	- Gate-level (Level 1) circuit file for Logisim
	- No silicon and copper hardware implementation (somebody want to volunteer?)

#### Why CdM-8 (an analogy)

#### Modern aircrafts are pretty complex

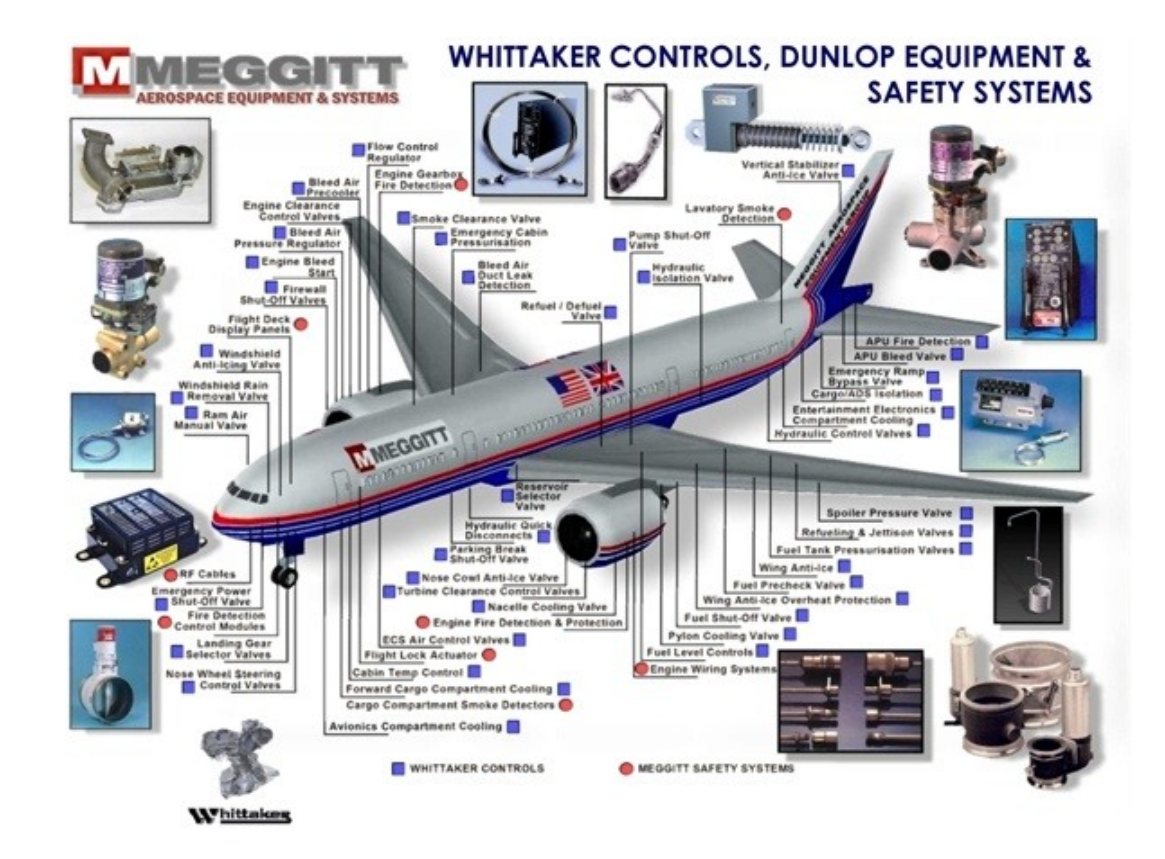

#### So let's start from something simpler

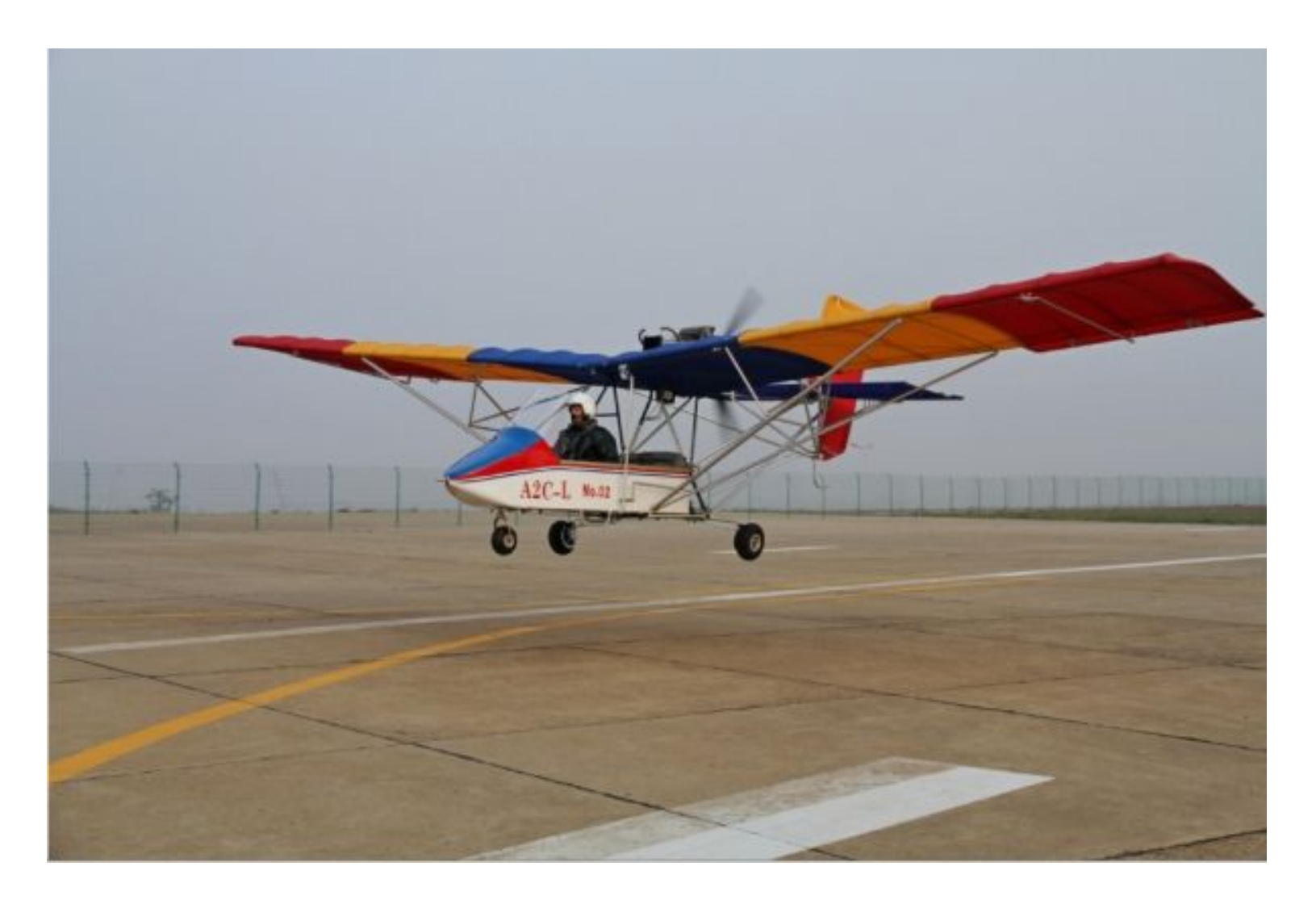

# Why it is good idea

- It can fly
- It is fun to fly
- It can be disassembled to sticks and gadgets and assembled back (and it is also fun)
- It can illustrate basic concepts like lift and drage
- It can illustrate some not so basic concepts like stability, weight discipline and stall recovery
- As you understand basics, we can move to something more complex

# Advantages of CdM-8

- Very simple design, good for illustrating both Level 2/3 and Level 0/1 concepts
- No backward compatibility burden and related complexity
- Fully functional (for a CPU with 256 bytes of total memory)
- Advanced macroassembler with some capabilities of Level 4 platforms (thus the name Level 3  $\frac{1}{2}$ )
- Nice IDE with ability to see all program and data memory in a single window (impossible even on 16-bit CPU!)
- Extended version with interrupts, memory banks and system/user mode
- Ability to extend the design with Logisim circuits

## Two types of von Neumann CPU

- Manchester architecture (for "Manchester Baby")
	- Stores program and data in same memory
	- In some textbooks, only Manchester computers are called von Neumann computers
- Harvard architecture (for Harvard Mark I, which was not even stored-memory computer)
	- Uses separate banks of memory for program and data
	- If you remember, ENIAC was actually a Harvard computer
- Some CPUs can be switched from Harvard to Manchester by single fuse or just by reconnecting memory banks
- Some textbooks and documents use other definitions
	- For example, some CPUs use separate caches for code and data, and this is called Harvard architecture even if these caches are backed by same main memory

#### Course materials

- <http://fit.nsu.ru/~fat/Platforms>
- Short documentation on CdM-8 ISA and long book, containing full description of CdM-8 platform and toolchain and other useful and interesting info.
- To run CdM-8 tools (cocoide, cocas, cocoemu), you need Python 2 (2.6 or 2.7 recommended). Cocoide depends on tkinter library (installed by default on Windows and MacOS)
- For your convenience, Logisim archive is included. You also can download it from official site <http://www.cburch.com/logisim/>, it is free.

#### How we will work

- Your main teaching guide is Cocomaro the Robot.
- It is a mail robot which will send you emails
- Every email will contain a task description and instructions how to submit a solution
- After your send a correct solution for a task, Cocomaro will send you next one
- Cocomaro checks for new mail every three minutes 24/7 (if it does not, you should alert me)
- If you have questions, you are free to ask me and other teachers, personally during practice lessons or by email

## Course grading

- Tasks sent by Cocomaro will not be graded, so cheating is pointless
- We will have assessment tests on most of practical lessons
- Assessments will include questions and solving tasks similar to ones that were sent by Cocomaro
- You will solve tasks in controlled environment, with cheating prohibited

## Course grading

- First semester is graded fail/pass
- To pass, you must successfully complete ~25% of all tests (I hope this will be simple)
- Second semester is graded 2/3/4/5
- You do a group project
- Groups are formed semi-randomly, so every team will have students of different level (based on assessment tests)
- Group project results are main component of the final grade
- If you are not happy with project results, you can try to get a higher grade by passing the exam

#### Some interesting facts

- One of the first working von Neumann computers was created programmatically
- Originally it was the first fully-electronic computer called ENIAC
- Design started in 1943, delivered in 1945
- Used for military research, including numerical modelling of thermonuclear explosives
- It was programmed by so called plugboards

# Plugboards

- Also known as patch panels
- Used in 1930s to "program" IBM tabulators (machines for processing punch cards)

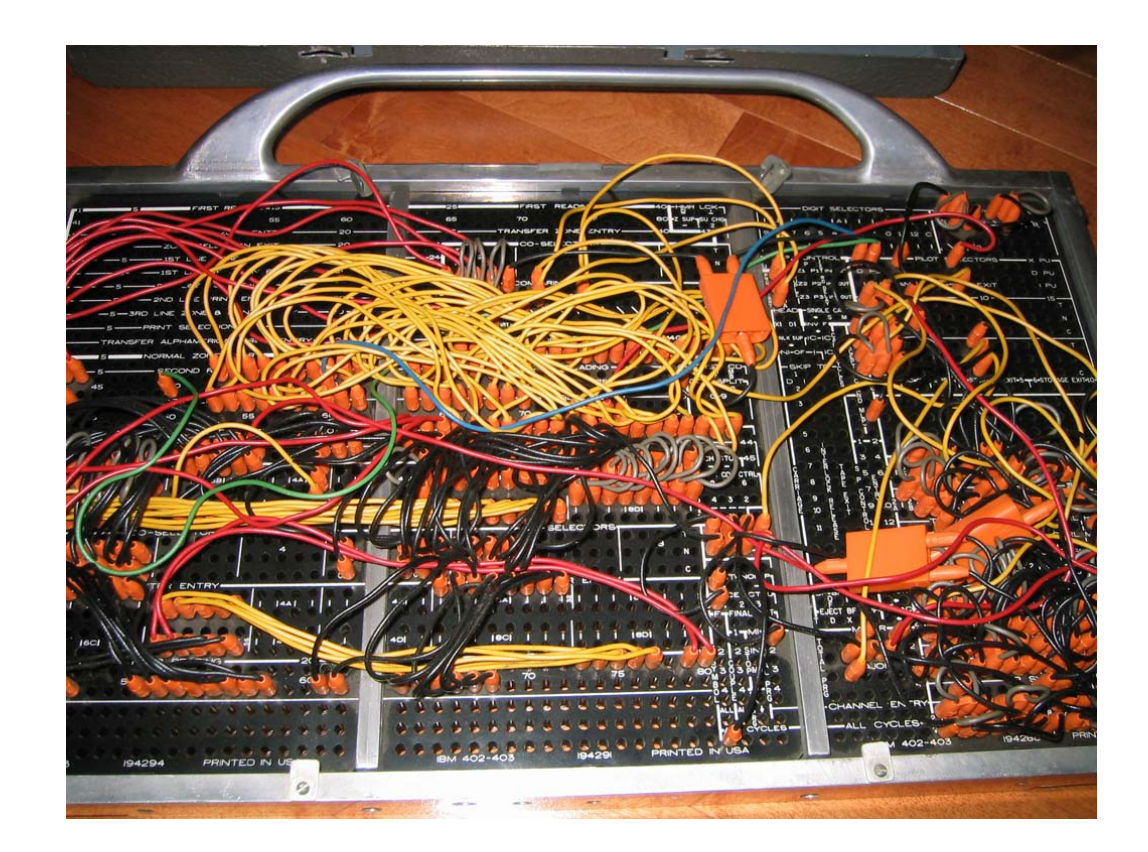

Image CC BY 2.5, https://commons.wikimedia.org/w/index.php?curid=522789

#### Plugboards and tabulators

An [IBM 407](https://en.wikipedia.org/wiki/IBM_407) Accounting Machine with control panel (plugboard) inserted, but not engaged.

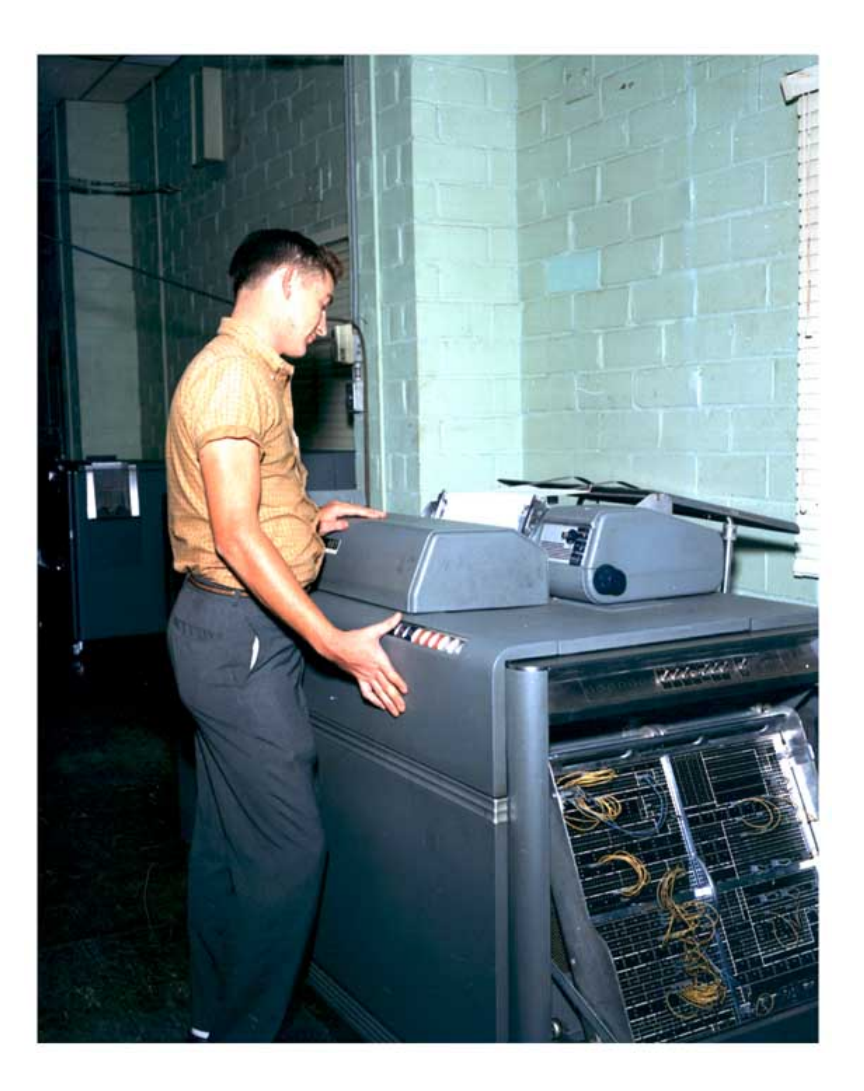

#### ENIAC

**On the left:**  Arithmetical units with plugboards

**On the right:** Function tables (sort of read-only random-access memory, every cell is a mechanical 10-position switch)

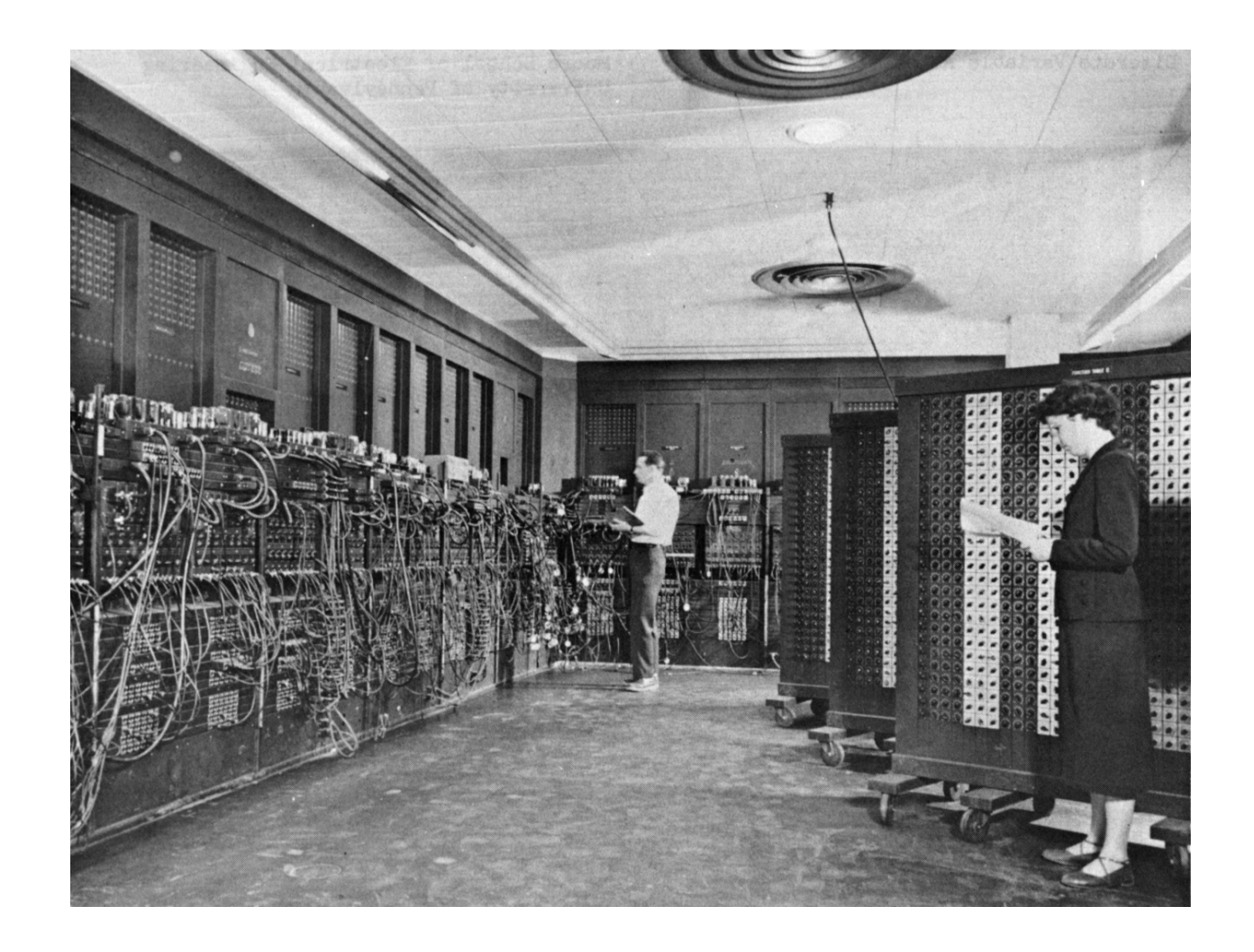

#### ENIAC as von Neumann CPU

- In 1948, ENIAC was converted to a stored- program computer by creating a "program" (plugboard wiring) to use function tables as program memory
- Von Neumann was not inventor of this idea, but he worked as a consultant in EDVAC project and participated in ENIAC conversion
- EDVAC was operational in 1949 and was not a true von Neumann machine
- EDVAC used serial (not random access) program memory based on mercury delay lines

#### First true von Neumann computer

- "Manchester baby" or SSEM
- Created in Victoria University of Manchester, England
- Von Neumann had nothing to do with that project
- Run first program 21 June 1948 three months before converted ENIAC
- Had random-access memory based on so-called Williams tube (read Wikipedia...)
- Used same memory for program and data
- Was a testbed for Manchester Mark I and later Ferranti Mark I (first serially produced and commercially available stored-memory computer)

#### What happened next

- After stored program computer proved to be a good idea, people started to write program tools to simplify programming: assemblers and linkers
- Then other people invented higher level languages, like autocode, Fortran and Lisp
- And then it got out of control and now we have multilevel platforms writing programs for themselves